# AutoCAD Crack Free Registration Code Free Download Latest

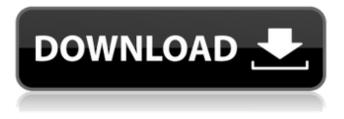

#### AutoCAD Crack License Keygen Free Download 2022 [New]

AutoCAD is a professional 2D drafting software that allows you to create a wide range of technical drawings from architectural plans to schematics for mechanical, electrical, plumbing, and architectural components. It is the leading electronic design software application in the world. It has been used in a wide range of different industries. You can use it for architects, engineers, and designers to make their projects come to life. This is the most used CAD software in the world. AutoCAD is a '2D CAD' application, meaning that it only deals with 2D drawings. A '3D CAD' application is one that deals with 3D drawings (as opposed to 2D drawings). AutoCAD is more powerful than AutoCAD LT, with more functions and features. AutoCAD has many drawing tools and plugins to meet the unique design requirements of the user. It is available as a desktop, web, mobile and cloud application. AutoCAD supports 3D and 2D drawing operations. AutoCAD LT is designed to create 2D drawings only. AutoCAD is available as a desktop app, web app, or cloud app. You can access your drawings and files anytime, anywhere, with any device. AutoCAD apps are also available as mobile apps for iOS and Android. You can import your existing designs into the mobile app. Most AutoCAD users use the free AutoCAD LT. An open license allows AutoCAD LT to be used for up to 5 user simultaneously. An Autodesk Designer Account lets users subscribe to AutoCAD for extra features, design communities, and free tech support. Autodesk offers a Cloud AutoCAD service that enables you to view your drawings on a web browser from anywhere. How To Install AutoCAD on Ubuntu (18.04) Download the official AutoCAD installer from If you want to use AutoCAD on your Linux desktop, download the free AutoCAD download from the Autodesk website. If you want to keep working even after installing the app, AutoCAD must be installed to your home directory. Download and install Autodesk AutoCAD 2017 using the instructions below. Launch the Autodesk app. Open the App menu at the top right of the screen. Select Apps > Autodesk > AutoCAD 2017.

#### AutoCAD Crack [32|64bit] [Updated]

References External links Category:Autodesk Category:C++ software[Electrocardiographic features of electrocardiographic defibrillator]. To evaluate the electrocardiographic (ECG) features of electrocardiographic defibrillators, we analyzed the ECG recordings obtained from defibrillator units in a neonatal intensive care unit, cardiology clinics, and a ventricular tachycardia-fibrillation (VT-F) laboratory. The defibrill a1d647c40b

### AutoCAD Crack + With Full Keygen 2022

Open the program and you will see a dialog that says "are you sure you want to activate your license?" Click the "yes" button. It will say "welcome to the keygen..." then activate the key and click "next." Put the activation key somewhere safe. Go back to the Autocad license, select view properties. You will see a dialog with a button named "activate." Click on that button. See the Autocad activation steps from here for more details and images. This is for the newer Autocad releases. How to use the disc Open Autocad and select the DVD. Click on the DVD. A dialog box should come up. Choose View License Agreement and click next. A dialog box should come up. In the next dialog box, select the box "I agree" (again ). Click next. In the next dialog box, select the box "I agree" (again ). Click next. In the next dialog box, select th

#### What's New In AutoCAD?

Manage the transition of old drawings to new versions. Manage a project from one or more old versions to one or more new versions, and import, synchronize, and associate assets to keep your design and engineering processes running smoothly. Support for Microsoft Teams and a revamped team collaboration experience, including an AutoCAD Connect app. Mobile and tablet apps with support for Microsoft Teams. MSDN Academy: AutoCAD Native: AutoCAD 2023 for Windows 10 includes Microsoft's native client for AutoCAD. With the Microsoft native client, AutoCAD does not run in a Windows desktop environment. AutoCAD is entirely contained in a Windows 10 window and has a new UI with improvements such as a new ribbon, a new icon, and more. AutoCAD now supports loading and saving of DWG files. Support for this capability enables designers to share their work with others, either through email or a file-sharing solution. DWG file formats are improved with a more stable internal representation, enabling AutoCAD to open and save more of the newer DWG and DWF formats. New tools have been added for annotating and editing the DWG and DWF formats. Drag and drop functionality has been added to DWF files. Updateable 2D drawings have been added. Additional 2D functions are available to draw polylines, points, circles, arcs, rectangles, and polygons, which can all be refined with new fill, stroke, and other editing features. Vector editing functions are available to drag and snap to points and create line and polyline objects in addition to edit existing line and polyline objects. You can now use the command palette to control scale transformations. You can now create tables of mathematical formulas and use them to apply functions to geometric objects. You can now combine filters and rasters to create filters and rasters, and use the command palette to control how these filters and rasters are applied. You can now work on surfaces with snapping. You can now manipulate bitmap, PDN, raster, GIF, PNG, and TIFF images. You can now insert objects as images from your desktop. 2D drawings that you can edit have improved display behavior. You can now edit

## **System Requirements:**

General: Windows 2000/XP/Vista Graphics: DirectX 9.0 or later Processor: Intel Pentium® III 800Mhz or AMD Athlon<sup>TM</sup> XP 2000Mhz or higher Memory: 2 GB RAM Hard Drive: 1 GB available space Network: Internet connection required MIDI Software: MIDI software required for use with this product. Song Track: The required MIDI Song Track cannot be loaded into MIDI Time Code mode. Recommended: Windows XP (32 bit) or Windows Vista (32

Related links: